# **QUICKSTART**

# **Configuring Cisco ISE Essentials for SD-Access (ISESDA) v1.0 - On Demand**

**Modality: Self-Paced Learning Duration: 40 Hours SATV Value: CLC: 3 Units NATU: SUBSCRIPTION: No**

## **Course Information**

### **About this course:**

This course will help you learn how to deploy the Cisco Identity Services Engine (ISE). You will then be able to support the Software-Defined Access (SD-Access) solution within your enterprise networks.

You will gain an understanding of how to provide security policies across organization when Cisco ISE is utilized by the SD-Access solution. You will learn Cisco ISE fundamentals and get hands-on practice configuring Cisco ISE policies, wireless guest access, VPN access, AAA (authentication, authorization, and accounting) client configuration, integration and more.

## **Course Objective:**

You will develop the following skills after completing this course:

- Describe Cisco ISE policies and authentication and authorization process
- Describe Cisco ISE integration with Cisco DNA Center and policy enforcement using security groups
- Provide configuration examples for wired, wireless, and VPN network access
- Understand how inline tagging and SGT Exchange Protocol (SXP) works
- Understand different AAA protocols
- Understand how Cisco ISE fits into Cisco Digital Network Architecture (Cisco DNA) Center architecture
- Provide configuration examples of Cisco ISE and TrustSec solutions

### **Audience:**

- System engineers
- Network engineers
- Technical architects
- Technical support engineers
- Cisco integrators and partners

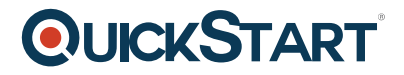

## **Prerequisite:**

You should have the following knowledge and skills to fully benefit from this course:

Understanding of network routing and switching principles equivalent to the Cisco CCNA certification

#### **Course Outline:**

#### **Cisco ISE Overview**

- Exploring the Cisco Identity Services Engine
- Examining AAA protocols
- Examining Authentication
- Integrating ISE with Active Directory
- Examining Authorization
- Exploring AAA Client Configuration

#### **Cisco ISE Guest Access**

- Examining Guest Portal Types
- Examining Guest User Types
- Configuring Cisco ISE AAA Policy

#### **Cisco ISE and SD-Access**

- Exploring Cisco SD-Access
- Examining Cisco ISE for SD-Access
- Examining SXP